## Instructions for Grantees

This form is designed to help us understand the challenges, triumphs and insights you experienced and gained while running your funded project/program. Please be frank – while we absolutely want to know about and celebrate your successes, it's just important to us that we understand what did not work so well. This will help us to learn what we and others could do differently next time.

You must complete and submit this form no later than the date stipulated in your funding agreement. However, should you not be able to meet the deadline please contact Gertrud to arrange an alternative date. If you fail to do so you may not be eligible to apply for further grants from **InternetNZ**.

The completion of this form should be overseen by someone with an intimate knowledge of the funded project/program.

# Mid-project Report

#### **Project Title**

OpenLI - Open Source Lawful Interception This question is read only.

### **Amount of funding granted from InternetNZ?**

\$20,000.00 Must be a dollar amount.

#### **Please provide a short summary of the work that has been completed as part of this project/research**

OpenLI has met all the initial aims for the project. We have released the software, with several updates to add functionality and fix bugs. We have fully documented it and presented it at NZNOG, RIPE and LCA.

Since the grant, we have added an API for configuring captures, added encryption to secure communication between modules, added new encoding options to improve performance and added support for captures from Juniper BNGs.

OpenLI is now installed at several NZ ISPs although we do not have direct feedback to know the exact number.

We also have international uptake with an MVNO from Brasil now sponsoring the project and another contributor adding support for video streams.

Describe the 'who, what, where, when and why' of your initiative

### **When do you anticipate that your project will be completed?**

31/12/2019 Must be a date.

#### Milestones

#### **What have been the major achievements/steps (i.e. milestones) involved in delivering your project to date?**

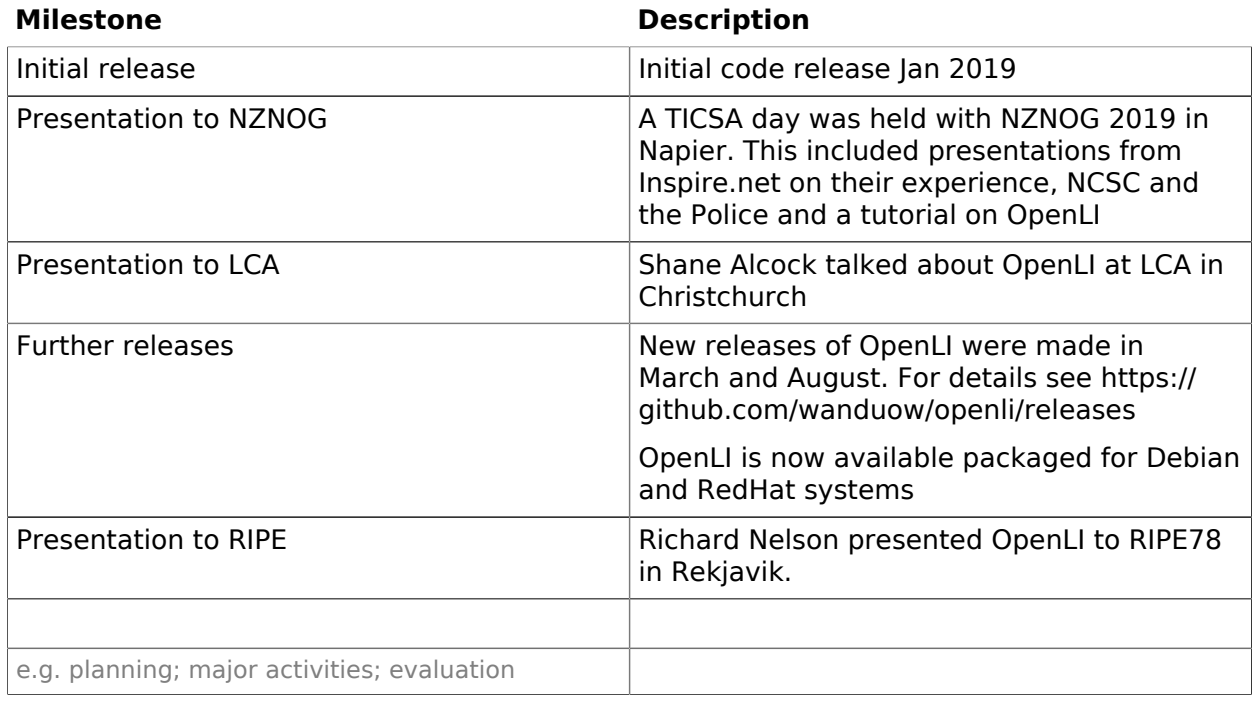

#### **What findings have you made so far?**

OpenLI has met all the initial aims for the project. We have released the software, with several updates to add functionality and fix bugs. We have fully documented it and presented it at NZNOG, RIPE and LCA.

Since the grant, we have added an API for configuring captures, added encryption to secure communication between modules, added new encoding options to improve performance and added support for captures from Juniper BNGs.

### **What (if anything) did you change in your approach and practices as your project/ program/initiative proceeded, and why?**

Not really applicable to this project.

We may use this information to help inform others undertaking similar work

# Financial Report

\* indicates a required field

### Project Income & Expenditure

Please provide details of any project income (funds received) and project expenditure (funds spent) to date.

Use the 'Notes' column to provide any additional information you think we should be aware of.

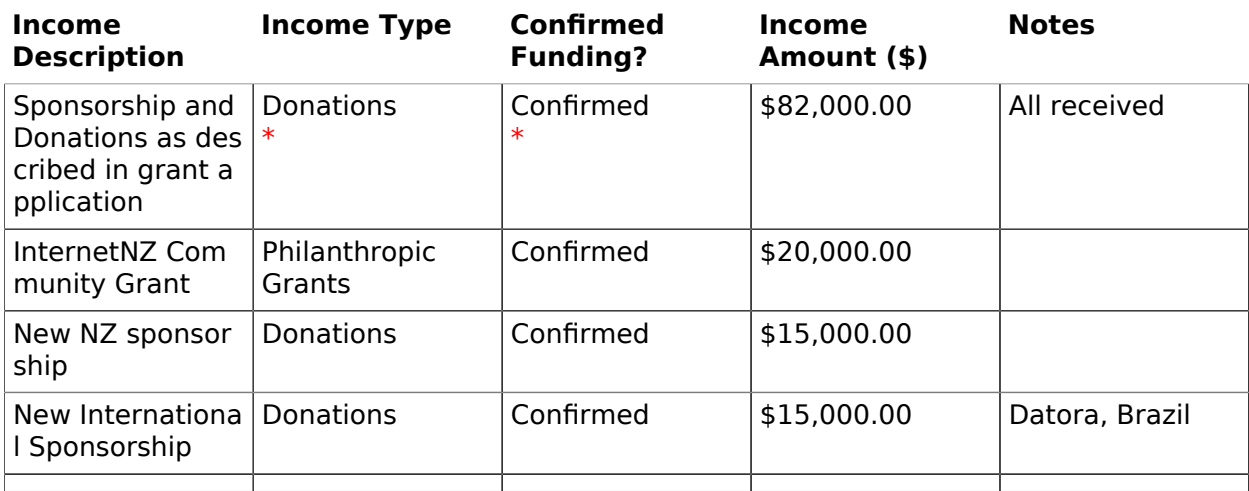

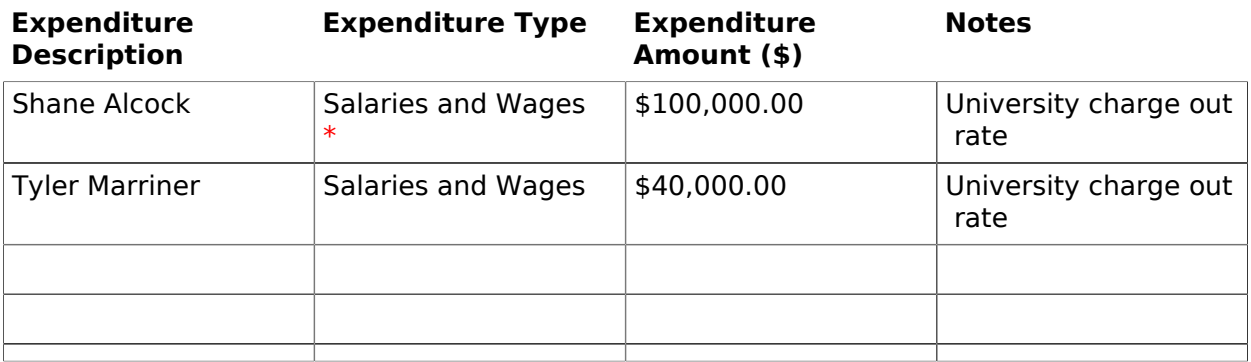

### Income and Expenditure Totals

#### **Total Income Amount**

\$132,000.00 This number/amount is calculated.

#### **Total Expenditure Amount Income - Expenditure**

\$140,000.00 This number/amount is calculated.

-\$8,000.00 This number/amount is calculated.

**Have you experienced any issues with your intended project budget to date? If so, please explain reasons for any major variances or for providing incomplete information:**

No, all money received for the project is spent on development to further improve the software.

# Certification and Feedback

Feedback

You are almost at the end of our application process. Before **Submitting** your application, please take a few moments to provide some feedback.

#### **Please indicate how you found the acquittal process:** ◯ Very easy ◯ Easy ◉ Neutral ◯ Difficult ◯ Very Difficult

### **How many minutes in total did it take you to complete this form?** 60

Estimate in minutes (i.e.  $1$  hour = 60 minutes)

**Please provide us with your suggestions about any improvements and/or additions to this form that you think we need to consider:** It would be useful to pre-enter some details (such as grant amount) where possible